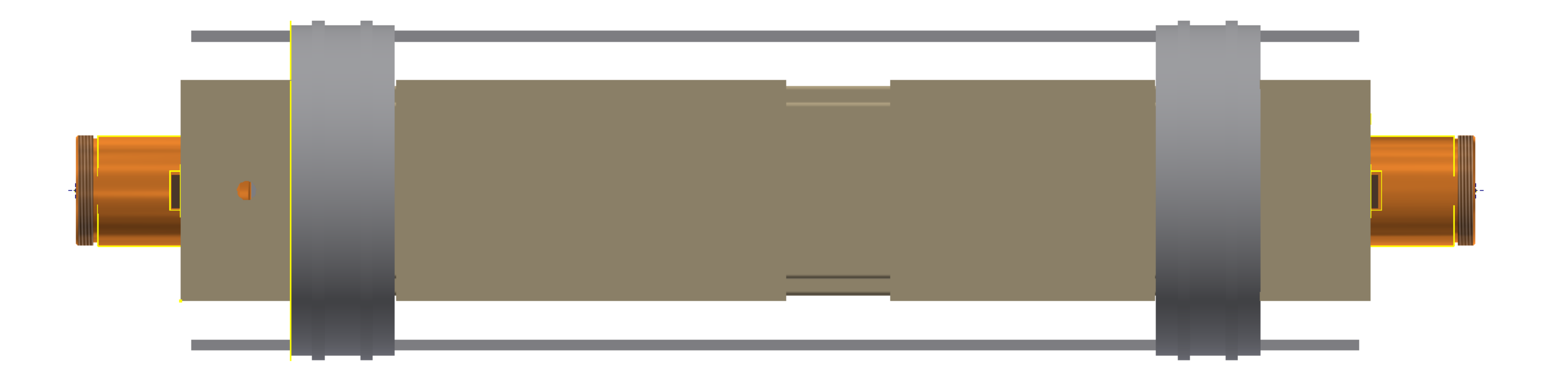

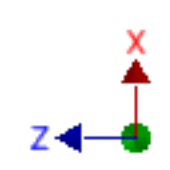

Bottom view